## **PHRF of Southern California RATING REVIEW FORM Request From Non-Owner**

Instructions: Save this form to your computer and fill out the form. You can fill out this form from your computer using Adobe Acrobat, or you can print out the form, write in the answers, then scan the form and save it as a pdf file on your computer. Provide links to race results if the race results are available online. Otherwise, scan copies of the race results and save them to your computer. Send an email to **fleetoffice@phrfsocal.org** with the subject Rating Review. Attach this completed form, and attach any additional pages as necessary.

I hereby hereby certify that the following information is true and accurate. **Signed: Date:** 

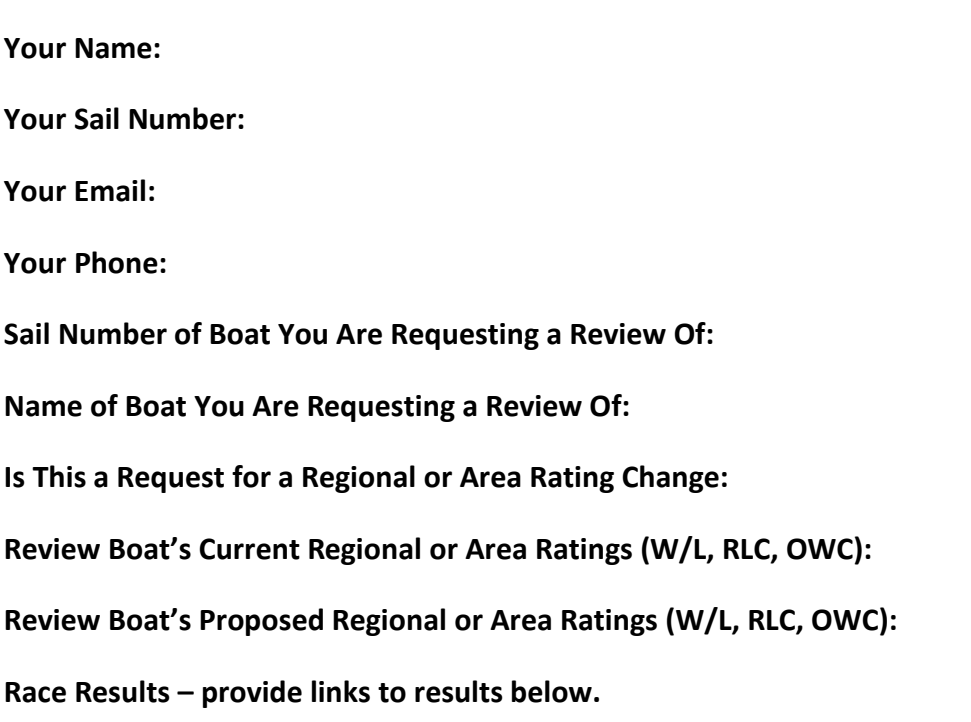

**Comments – Explain why you believe this boat's ratings should be changed. Please provide specific boats for comparison.**